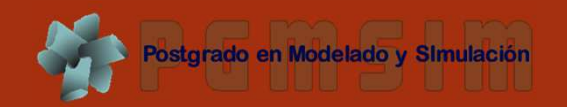

# DISTRIBUCIONES DE PROBABILIDAD

 $\bigcirc$ 

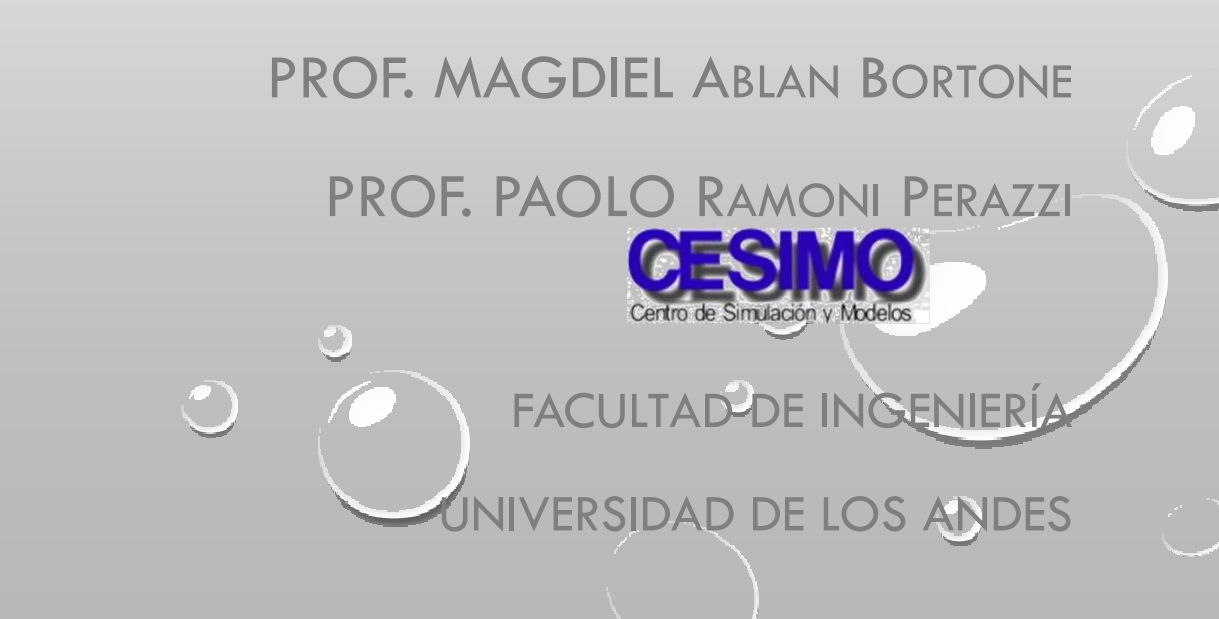

# Modelos probabilísticos

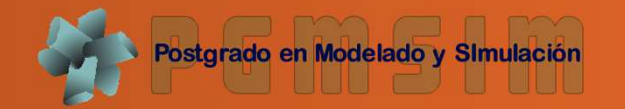

• Modelos probabilísticos discretosoDistribución binomialoDistribución geométricaoDistribución binomial negativaoDistribución de Poisson

- Modelos probabilísticos continuos
	- oDistribución uniforme
	- oDistribución exponencial
	- <sup>o</sup>Otras distribuciones (Pareto, Weibull, Gamma)oDistribución normal

# VVAA discretas

- ●Son las llamadas distribuciones de conteo
- ● Se usan para modelizar la frecuencia de loseventos y el tiempo de espera en el casodiscreto
- ● Muchas de las distribuciones más importantesse definen tomando en cuenta las pruebas <sup>o</sup>ensayos de Bernoulli

# Ensayo de Bernoulli

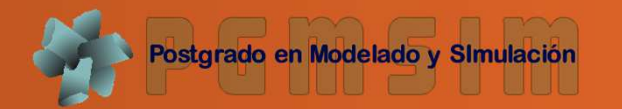

- ● Experimento aleatorio con sólo dos resultadosposibles, tradicionalmente denominados éxito <sup>y</sup> fracaso
- ● Una VA <sup>X</sup> es Bernoulli si  $p(0) = P(X = 0) = 1 - p$  $p(1) = P(X = 1) = p$
- Donde *<sup>p</sup>* es la probabilidad de éxito y 0 < *<sup>p</sup>* < 1
- ●*E[X] = p* y *Var[X] = p(1-p)*

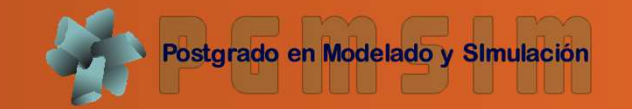

● Sea *<sup>X</sup>* el número de éxitos en *<sup>n</sup>* ensayos de Bernoulli, independientes <sup>e</sup> idénticamentedistribuidos, con probabilidad de éxito *<sup>p</sup>*, se dice que  $X \sim bin(n,p)$  tal que  $P(X = i) = p(i)$  es:

$$
p(i) = {n \choose i} p^{i} (1-p)^{n-i} \qquad i = 0, 1, ..., n
$$

- ●. Donde  $\binom{n}{i} = \frac{n!}{(n-i)!i!}$
- ● $E[X] = np \vee Var[X] = np(1-p)$

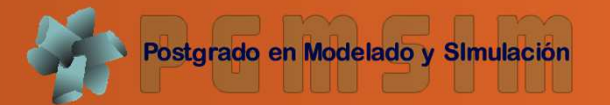

- ● Ejemplo: entrecruzar flores rojas y blancasproduce 25% de flores rojas
- ● Cruzamos cinco pares de flores rojas y blancos yproducen cinco descendientes
- ● $\bullet$  ¿Cuál es la  $p$  que no se obtengan hijos rojos?

$$
P(X = 0) = \frac{5!}{(5-0)! \, 0!} \, p^0 (1-p)^5
$$
  
= 1(0.25)<sup>0</sup>(0.75)<sup>0</sup> = 0.237

<sup>&</sup>gt;dbinom(0, 5, 0.25)

# Distribución binomial

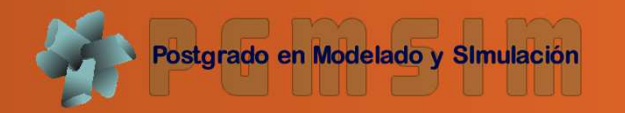

● ¿Cuál es la probabilidad que se obtengan menos de dos hijos rojos?

$$
P(X < 2) = P(X = 0) + P(X = 1)
$$
\n
$$
\frac{5!}{(5-0)! \, 0!} \, 0.25^0 (1-0.25)^5 + \frac{5!}{(5-1)! \, 1!} \, 0.25^1 (1-0.25)^4
$$

 $= 0.237 + 0.395 = 0.632$ 

>pbinom(1, 5, 0.25)

#### Distribución binomial

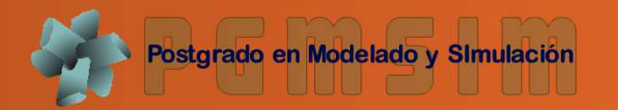

 $>$  par(mfrow=c(2,2))  $>$  <code>plot(0:10,dbinom(0:10,10,0.5),type="h",xlab="x",yla</code> b="P(X=x)",ylim=c(0,1),main="binomial(10,0.5)") $>$  points(0:10,dbinom(0:10,10,0.5),pch=1)

 $>$  <code>plot(0:20,dbinom(0:20,20,0.5),type="h", $x$ lab=" $x$ ", $y$ la</code> b="P(X=x)",ylim=c(0,1),main="binomial(20,0.5)") $>$  points(0:20,dbinom(0:20,20,0.5),pch=1)

 $>$  <code>plot(0:10,dbinom(0:10,10,0.2),type="h",xlab="x",yla</code> b="P(X=x)",ylim=c(0,1),main="binomial(10,0.2)") $>$  points(0:10,dbinom(0:10,10,0.2),pch=1)

```
> <code>plot(0:10,dbinom(0:10,10,0.8),type="h",xlab="x",yla</code>

b="P(X=x)",ylim=c(0,1),main="binomial(10,0.8)")> points(0:10,dbinom(0:10,10,0.8),pch=1)
```
# Distribución binomial

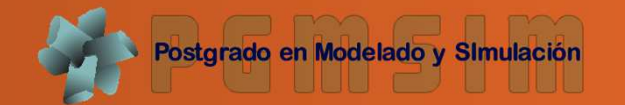

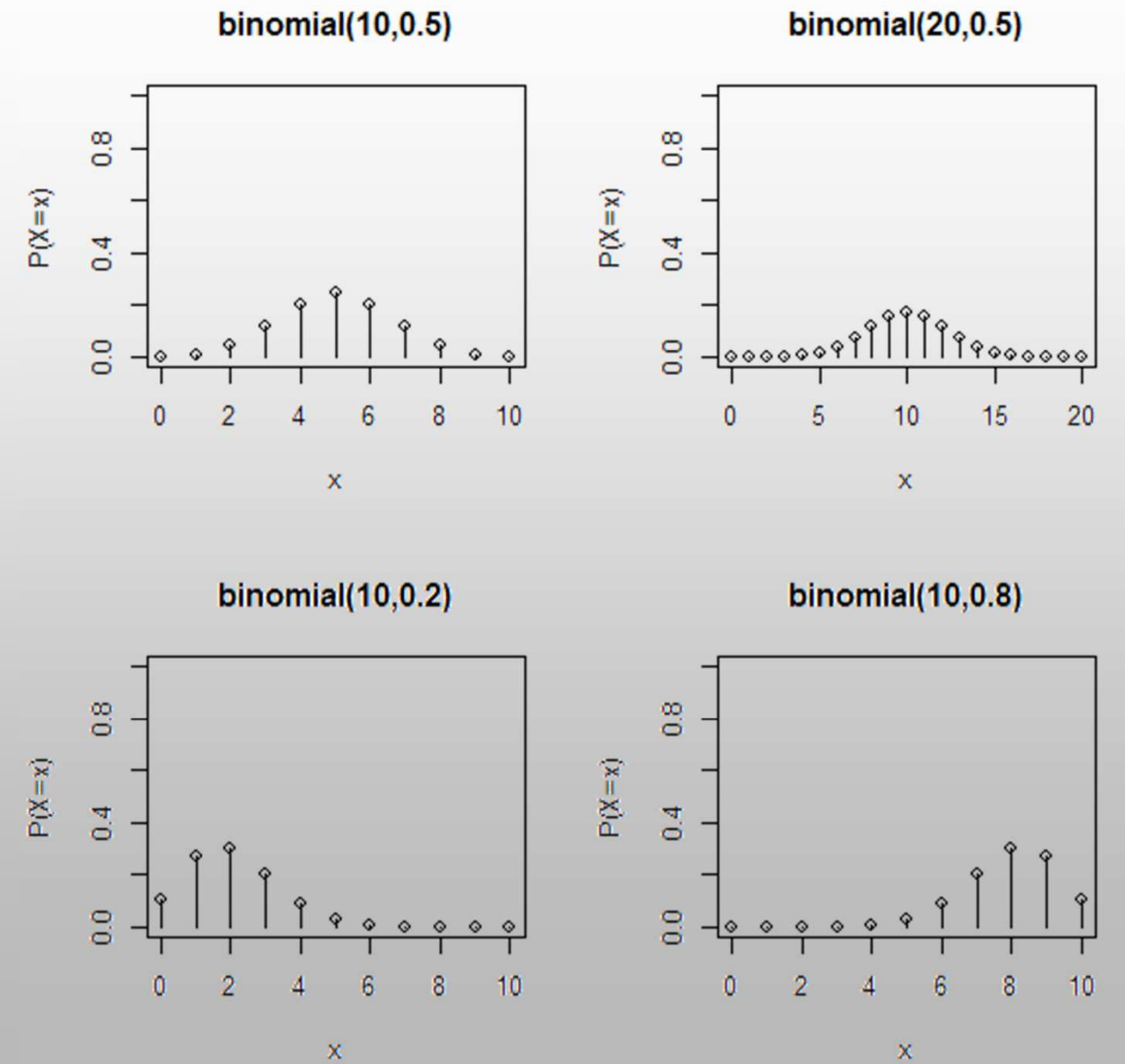

 $\mathbf{\bar{x}}$ 

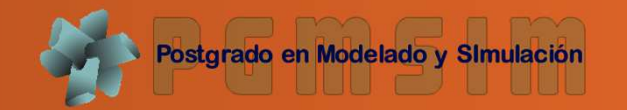

- ● Otro ejemplo: se lanzan cuatro monedas justas. Los resultados se presumen independientes. ¿Cuál es la *<sup>p</sup>* de obtener dos caras <sup>y</sup> dos sellos?
- ●*X* es el número de caras (éxitos)
- ●Parámetros *<sup>n</sup>* <sup>=</sup> <sup>4</sup> <sup>y</sup> *<sup>p</sup>* <sup>=</sup> 1/2
- ●¿*P(X=2)*?

>dbinom(2,4,0.5)[1] 0.375

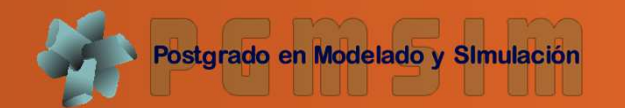

● Considere una secuencia de ensayos deBernoulli con probabilidad de éxito *<sup>p</sup>*. se define la VA *<sup>X</sup>* como el número de fallas hasta observar el primer éxito. entonces:

$$
P(X = x) = p(1 - p)^{x}, x = 0, 1, 2, ...
$$

- ●Y se denota como *<sup>X</sup> <sup>~</sup> geom(p)*
- ●•  $E[X] = (1-p)/p$  y  $Var[X] = (1-p)/p2$
- ● Ojo: algunas veces se define como el número deensayos hasta obtener el primer éxito, Así:  $P(X = x) = p(1-p)^{x-1}, x = 0, 1, 2, ...$

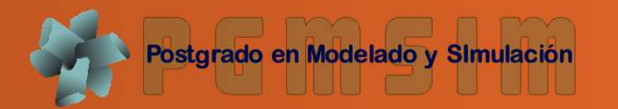

```
> opar<-par(mfrow=c(2,2))
```
- > plot(0:20,dgeom(0:20,0.2),type="h",xlab="x",ylab="P $(X=x)$ ", $ylim=c(0,1)$ , $main="geométrica(0.2)$ ")
- > points(0:20,dgeom(0:20,0.2),pch=1)

```
> plot(0:20,dgeom(0:20,0.4),type="h",xlab="x",ylab="P(X=x)",ylim=c(0,1),main="geométrica(0.4)")
> points(0:20,dgeom(0:20,0.4),pch=1)
```

```
> plot(0:20,dgeom(0:20,0.6),type="h",xlab="x",ylab="P(X=x)",ylim=c(0,1),main="geométrica(0.6)")> points(0:20,dgeom(0:20,0.6),pch=1)
```

```
> plot(0:20,dgeom(0:20,0.8),type="h",xlab="x",ylab="P(X=x)",ylim=c(0,1),main="geométrica(0.8)")
> points(0:20,dgeom(0:20,0.8),pch=1)> par(opar)
```
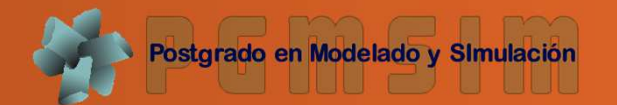

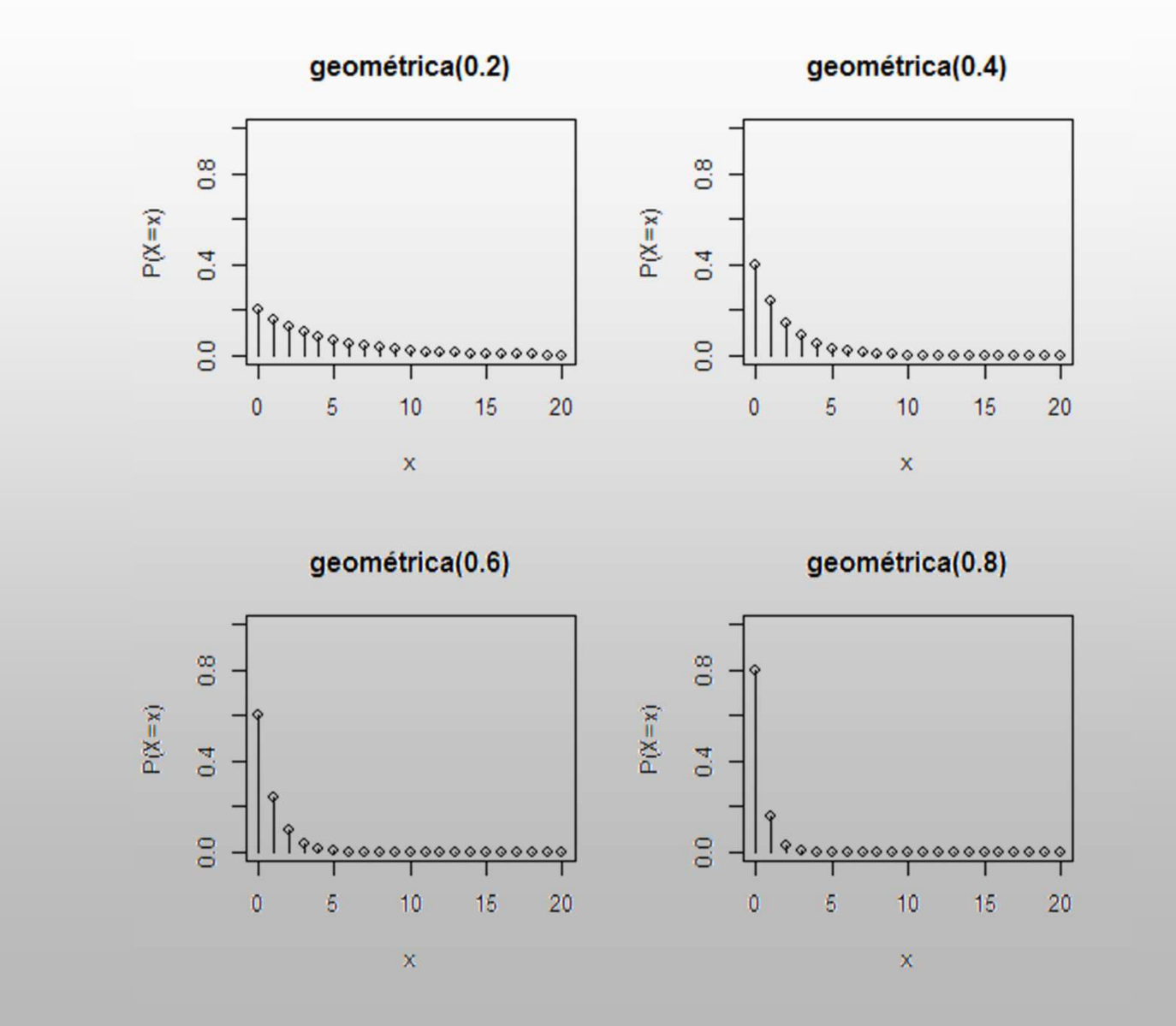

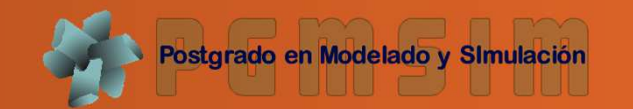

- ● Ejemplo, está tratando de encender una parrillacon fósforos en un día con mucho viento. Cadafósforo tiene una *<sup>p</sup>* de encender la parrilla de 0.1 pero sólo hay 4. ¿Cuál es la *<sup>p</sup>* que encienda la parrilla antes de quedarse sin fósforos?
- ● Suponga que tiene una cantidad ilimitada defósforos y sea *<sup>X</sup>* el número de intentos fallidos antes de encender la parrilla.
- ● Entonces *<sup>X</sup> <sup>~</sup> geom(p=0.1)* <sup>y</sup> se pide calcular  $P(X \leq 3) = p$ *geom*(3,0.1) = 0.3439

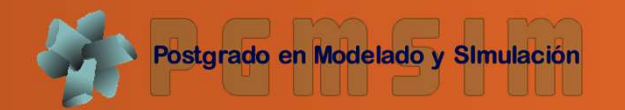

- ● Ahora suponga que si se usan dos fósforos al mismo tiempo, la *<sup>p</sup>* de encendido es 0.3
- ● ¿Es una buena idea usar los dos fósforos al mismo tiempo?
- ● Sea *<sup>Y</sup>* la VA que representa el número de intentos fallidos hasta encender la parrillausando dos fósforos <sup>a</sup> la vez
- ● Si *<sup>P</sup> (Y≤1)* es más grande que *<sup>P</sup> (X<sup>≤</sup> 3)* valdrá la pena usar dos fósforos en vez de uno

- ● Sea *<sup>Z</sup>* el número de fallas hasta obtener el *<sup>r</sup>* ésimo éxito en una secuencia de ensayos deBernoulli independientes
- ● Se dice entonces que *<sup>Z</sup> <sup>~</sup> negbin(r,p)* <sup>y</sup> su función de masa de probabilidad está dada por:

$$
P(Z = z) = {r + z - 1 \choose r - 1} p^r (1 - p)^z \quad para \ z = 0, 1 \dots
$$

- $E[Z] = r(1-p)/p$  y  $Var[Z] = r(1-p)/p^2$
- Igual que la geométrica, <sup>a</sup> veces se define como el número de ensayos y cambia la expresión deprobabilidad

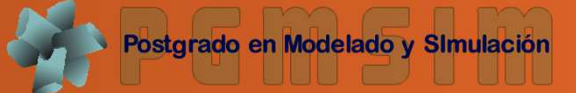

- > par(mfrow=c(2,2))
- > plot(0:20,dnbinom(0:20,2,0.5),type="h",xlab="x",ylab="P(X  $=x'$ ,  $ylim=c(0,1)$ ,  $main="Binomial$   $neqalitya(2,0.5)$ ")
- > points(0:20,dnbinom(0:20,2,0.5),pch=1)
- > plot(0:20,dnbinom(0:20,3,0.5),type="h",xlab="x",ylab="P(X  $=x'$ ,  $ylim=c(0,1)$ ,  $main="Binomial$   $neqalitya(3,0.5)$ ")
- > points(0:20,dnbinom(0:20,3,0.5),pch=1)
- > plot(0:20,dnbinom(0:20,10,0.5),type="h",xlab="x",ylab="P(  $X=x$ )", $ylim=c(0,1)$ , main="Binomial negativa(10,0.5)")
- > points(0:20,dnbinom(0:20,10,0.5),pch=1)
- > plot(0:20,dnbinom(0:20,10,0.8),type="h",xlab="x",ylab="P(  $X=x$ )", $ylim=c(0,1)$ , main="Binomial negativa(10,0.8)")
- > points(0:20,dnbinom(0:20,10,0.8),pch=1)

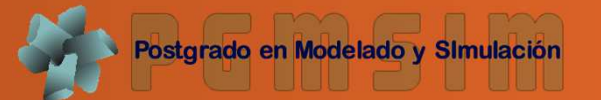

Binomial negativa(2,0.5) Binomial negativa(3,0.5)  $\frac{8}{2}$  $0.8$  $P(X=x)$  $P(X=x)$  $0.4$  $0.4$  $0.0$  $\overline{0.0}$  $00000000000000$ 999999999999 15  $20$ 15  $20$  $\theta$ 5  $10$  $\mathbf{0}$ 5  $10$  $\mathbf{x}$  $\mathbf x$ Binomial negativa(10,0.5) Binomial negativa(10,0.8)

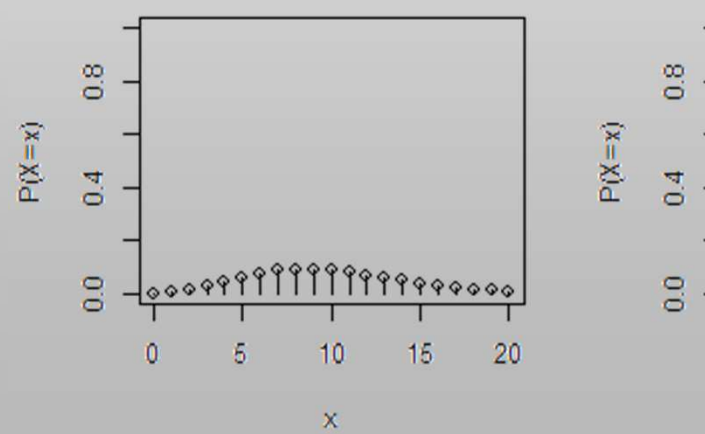

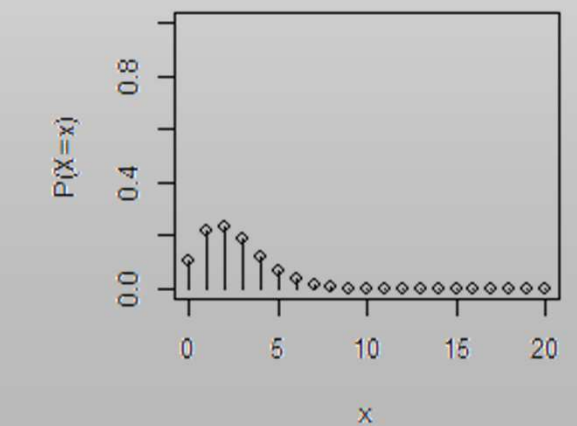

- ● Un fabricante prueba la calidad de su productoseleccionando al azar una muestra de tamaño100 de cada lote
- ● Si hay más de dos artículos defectuosos, laproducción se detiene para solucionar el problema
- ● Cada artículo es defectuoso con independenciade los otros con probabilidad *<sup>p</sup> <sup>=</sup> 0.01*
- ● En la práctica, los artículos en la muestra seprueban secuencialmente.

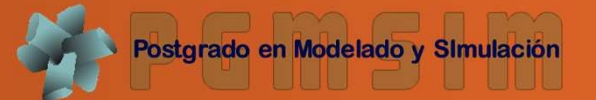

- ● El procedimiento se para cuando se consiguentres artículos defectuosos.
- ● Sea *<sup>Z</sup>* el número de artículos observados antes de conseguir tres artículos defectuosos. Entonces *<sup>Z</sup> <sup>~</sup> negbin(3,0.01)*
- ● $\boldsymbol{\cdot}$  ¿Cuál es la  $p$  de que se pare la producción?
- ●*P(parar la producción) <sup>=</sup> p(Z <sup>+</sup> 3 <sup>≤</sup> 100) <sup>=</sup> p(z <sup>≤</sup> 97)*

>pnbinom(97,3,0.01)

[1] 0.0793732

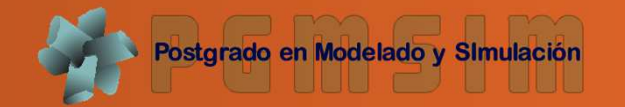

● *X* tiene distribución de Poisson con parámetro *<sup>λ</sup>*, *<sup>X</sup> <sup>~</sup> pois(λ)* si:

$$
P(X = x) = \frac{e^{-\lambda}\lambda^x}{x!} \qquad x = 0, 1, ...
$$
  

$$
E[x] = \lambda \quad \text{Var}[x] = \lambda
$$

● La distribución de Poisson se usa como modelopara eventos raros y eventos que ocurren al azar<sup>a</sup> una tasa constante en el tiempo <sup>o</sup> el espacio.

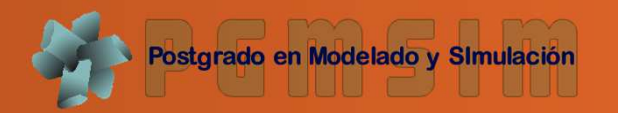

● Los ejemplos clásicos incluyen al número deaccidentes en un año, el número de llamadasque llegan <sup>a</sup> una central telefónica en una horadada, el número de carros que llegan <sup>a</sup> unaintersección dada, entre otros.

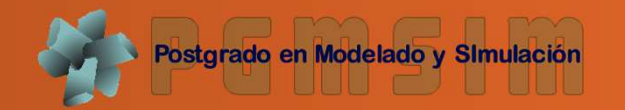

- ● Ejemplo: el *<sup>n</sup>* medio de accidentes ocurridos enun planta petrolera es 2 accidentes en 2 meses
- 1. ¿Qué modelo sigue la variable *<sup>n</sup>* de accidentes ocurridos en la planta por <sup>2</sup> meses?.
- 2. ¿Cuál es la *<sup>p</sup>* que haya más de <sup>2</sup> accidentes en <sup>2</sup> meses?
- 3. ¿Cuál que haya entre <sup>2</sup> y 8 inclusive, en <sup>2</sup>meses?
- 4. ¿Cuál que haya más de <sup>2</sup> en <sup>1</sup> mes?

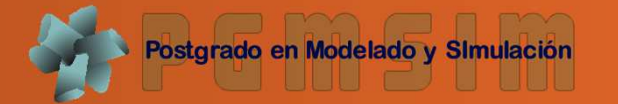

1. Es razonable pensar que sigue una distribución dePoisson de parámetro*λ*= $E[X] = 2$ 

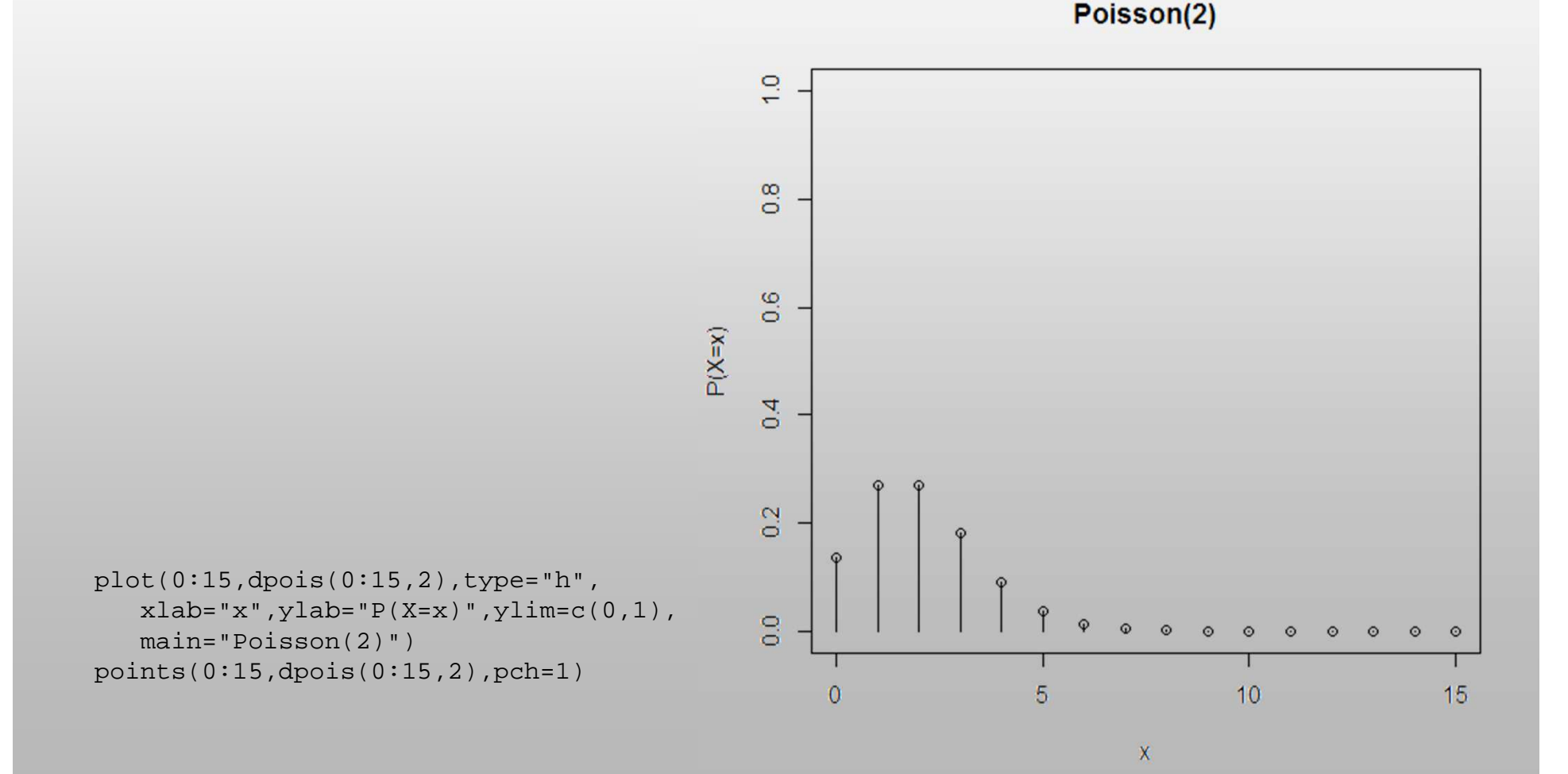

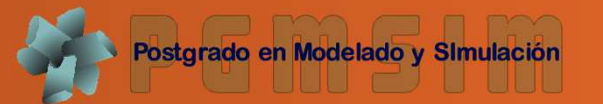

- **2.**  $P(X > 2) = 1 P(X \le 2) = 1 0.6767 = 0.3233$
- $>$  1-ppois(2,2)
- **3.**  $P(2 \le X \le 8) = P(X \le 8) P(X \le 1) = 0.999 0.406 =$ *0.5938*
- > ppois(8,2)-ppois(1,2)
- 4. *<sup>Y</sup> <sup>~</sup> pois(1)*

*P(Y>2) <sup>=</sup> 1 – P(Y <sup>≤</sup> 2) <sup>=</sup> <sup>1</sup> – 0.9197 <sup>=</sup> 0.0803*  $>1$ -ppois(2,1)

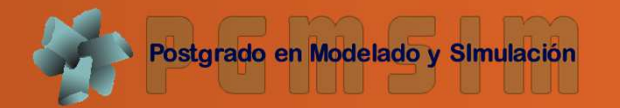

- ● El *<sup>n</sup>* de errores tipográficos en una página dadade estas láminas se distribuye como una Poissonde parámetro *<sup>λ</sup>*=1. ¿Cuál es la probabilidad de conseguir uno <sup>o</sup> más errores? Es decir *P(X <sup>≥</sup>1)*
- ● Estas expresiones en R son equivalentes yarrojan el valor correcto [1] 0.633

>ppois(0,1,lower.tail=F)

```
>1- ppois(0,1)
```
>dpois(0,1)

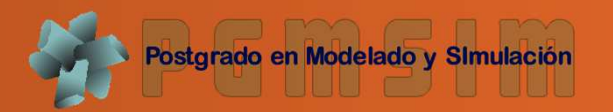

> par(mfrow=c(2,2))

```
> plot(0:15,dpois(0:15,0.5),type="h",xlab="x",ylab="P
  (X=x)", ylim=c(0,1), main="Poisson(0.5)")
> points(0:15,dpois(0:15,0.5),pch=1)
```

```
> plot(0:15,dpois(0:15,1),type="h",xlab="x",ylab="P(X
   =x)",ylim=c(0,1),main="Poisson(1)")
> points(0:15,dpois(0:15,1),pch=1)
```

```
> plot(0:15,dpois(0:15,2),type="h",xlab="x",ylab="P(X
   =x)",ylim=c(0,1),main="Poisson(2)")
> points(0:15,dpois(0:15,2),pch=1)
```

```
> plot(0:15,dpois(0:15,5),type="h",xlab="x",ylab="P(X
   =x)",ylim=c(0,1),main="Poisson(5)")
> points(0:15,dpois(0:15,5),pch=1)
```
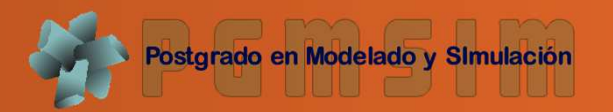

> par(mfrow=c(2,2))

```
> plot(0:15,dpois(0:15,0.5),type="h",xlab="x",ylab="P
  (X=x)", ylim=c(0,1), main="Poisson(0.5)")
> points(0:15,dpois(0:15,0.5),pch=1)
```

```
> plot(0:15,dpois(0:15,1),type="h",xlab="x",ylab="P(X
   =x)",ylim=c(0,1),main="Poisson(1)")
> points(0:15,dpois(0:15,1),pch=1)
```

```
> plot(0:15,dpois(0:15,2),type="h",xlab="x",ylab="P(X
   =x)",ylim=c(0,1),main="Poisson(2)")
> points(0:15,dpois(0:15,2),pch=1)
```

```
> plot(0:15,dpois(0:15,5),type="h",xlab="x",ylab="P(X
   =x)",ylim=c(0,1),main="Poisson(5)")
> points(0:15,dpois(0:15,5),pch=1)
```
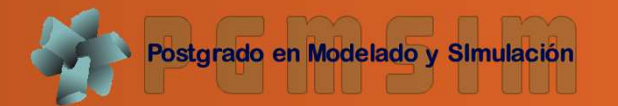

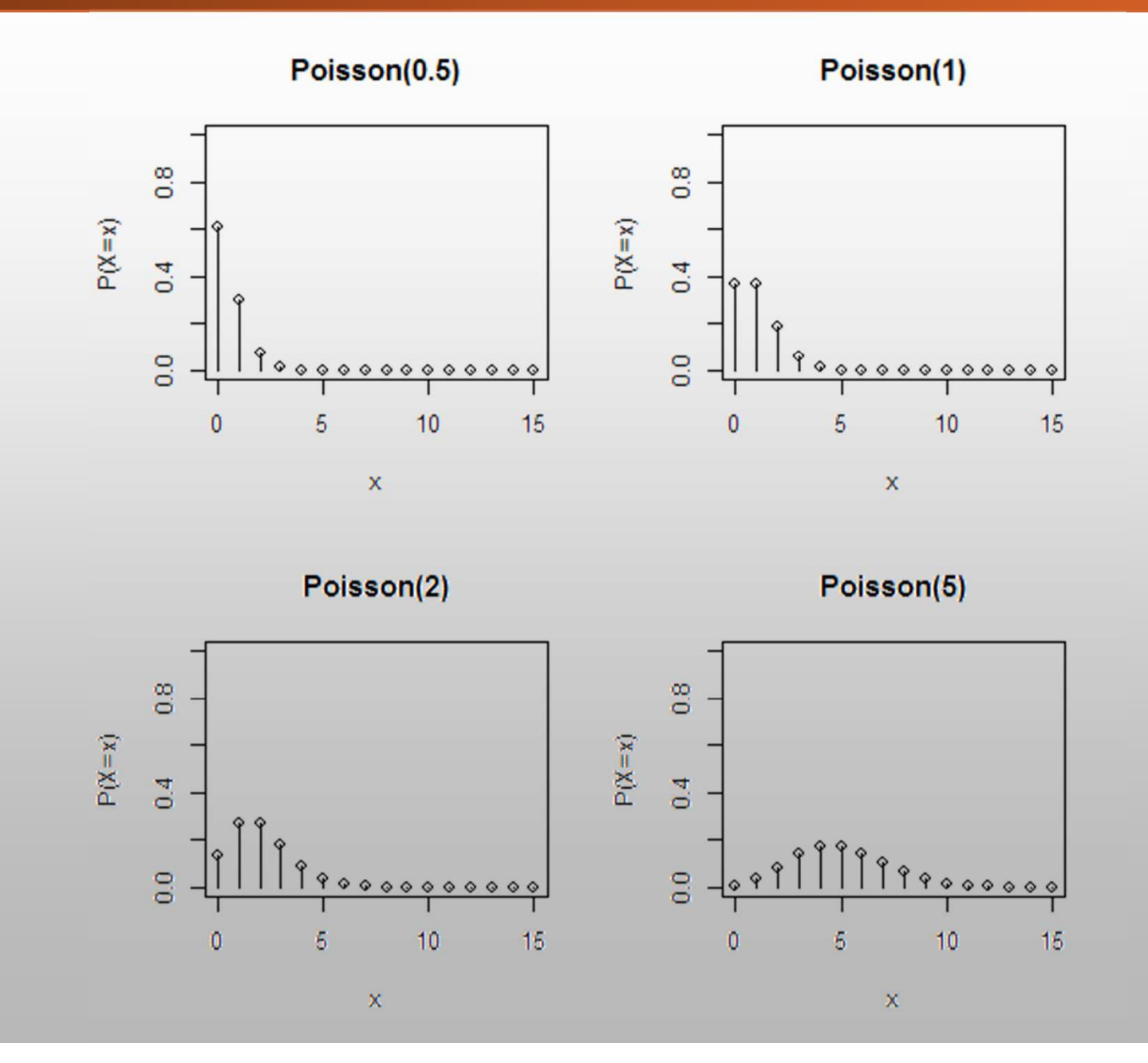

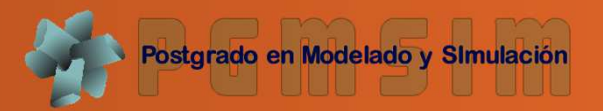

- La distribución Beta es útil cuando lidiamos conproporciones <sup>o</sup> porcentajes. Veamos un ejemplo:
- • Promedio de bateo: la proporción entre la cantidad de hits y el número de turnos al bate [0,1], normalmente entre0,216 y 0,360, con 0,266 como un buen promedio y 0,300excelente.
	- Supongamos: queremos predecir el promedio de unjugador. ¿Podemos usar su promedio de bateo?
	- Este problema puede ser representado como unadistribución binomial (una serie de aciertos y fallos), y lamejor manera de representar estas expectativas previases con la distribución beta

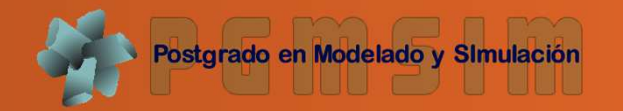

- • Es decir, antes de ver al jugador lanzar su primer swing, loque esperamos como su bateo promedio aproximado
- El dominio de la distribución beta [0, 1], igual que lasprobabilidades.
- Esperamos que el promedio de bateo del jugador seaaproximadamente 0,27, pero razonablemente está entre0,21 y 0,35
- Esto puede representarse como una distribución beta conparámetros *<sup>α</sup>=81* <sup>y</sup> *β=219*, pues:

<sup>o</sup>La esperanza es *<sup>α</sup>/(α<sup>+</sup>β) <sup>=</sup> 81/(81+219) <sup>=</sup> 0.27*

<sup>o</sup>Los límites están entre 0,21 y 0,35…

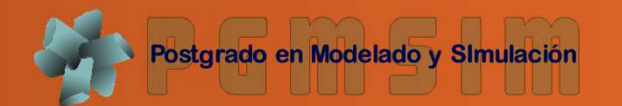

curve(dbeta(x, 81, 219), xlim= c(0.15,0.4),

```
xlab = "promedio de bateo",
```

```
ylab ="probabilidad")
```
- La distribución Beta está representando una distribución deprobabilidades
- Pero ¿Por qué es tanapropiada?

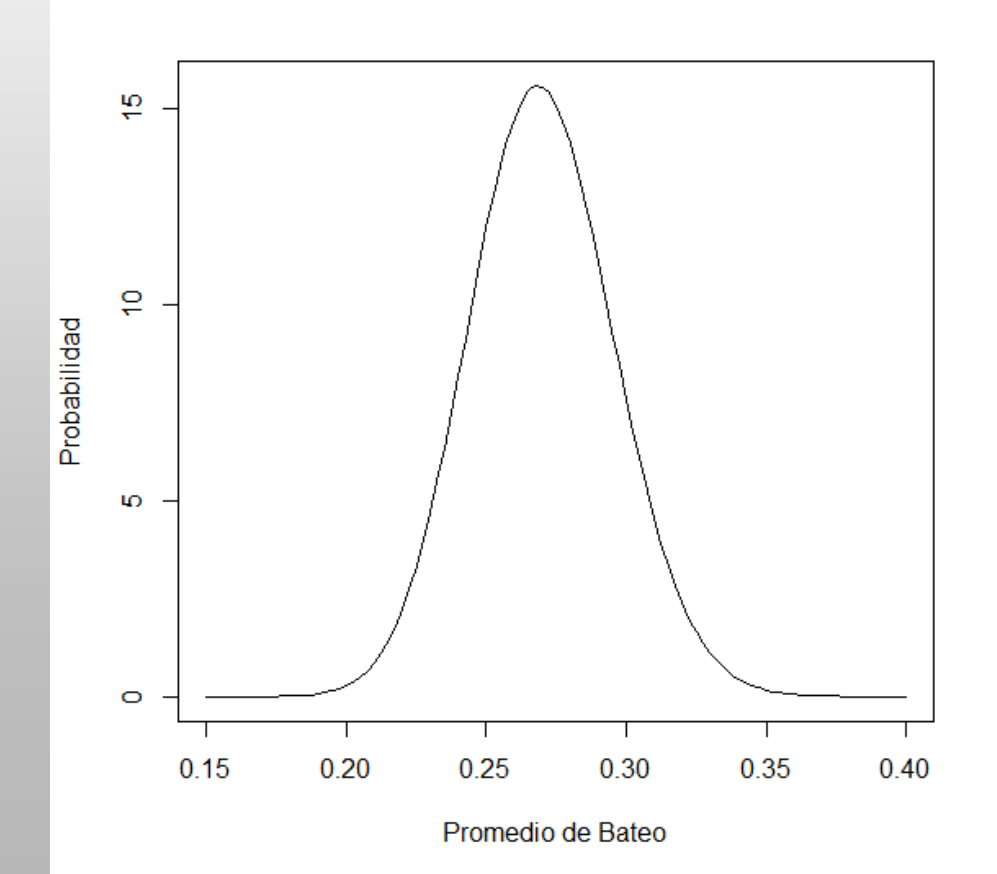

- $\lesssim$ Imaginemos que el jugador batea un único hit. Ahora su registro para la temporada es un hit/unturno al bate.
	- Actualizamos nuestras probabilidades ymovemos toda la curva un poquito para incluir lanueva información, la nueva distribución beta es:

*Beta*( $\alpha$ <sup>*0*</sup>+*hits,*  $\beta$ <sup>*0*</sup>+*fallos*)

- Donde *<sup>α</sup><sup>0</sup>* <sup>y</sup> *<sup>β</sup><sup>0</sup>* son los parámetros con los que empezamos (81 y 219)
- En este caso: *beta(81+1, 219)*

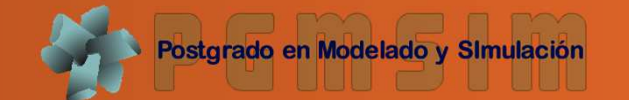

curve(dbeta(x, 82,  $(219)$ , xlim=  $c(0.15, 0.4)$ ,

```
xlab = "promedio de bateo",
```

```
ylab ="probabilidad")
```
- Vemos que el cambio esimperceptible
- Pero mientras más juegue, la curva se seguirá acomodando <sup>a</sup> la nuevairá evidencia, se estrechando en la base en la medida que tengamosmás evidencia

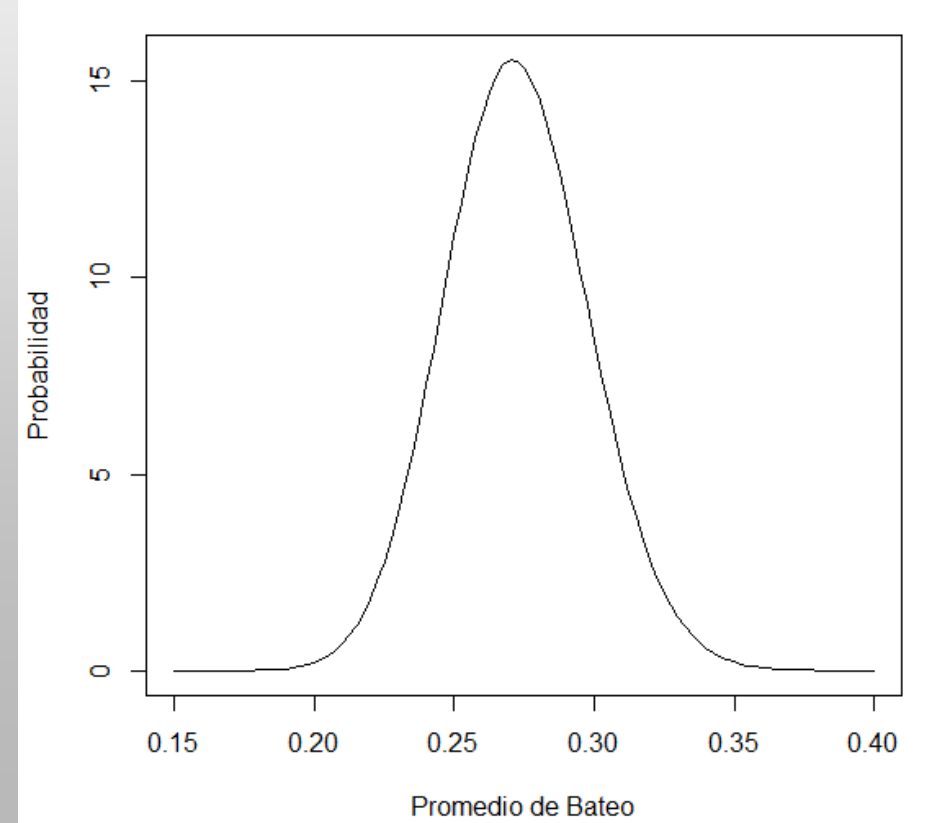

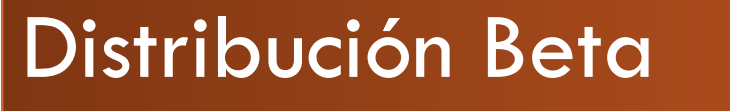

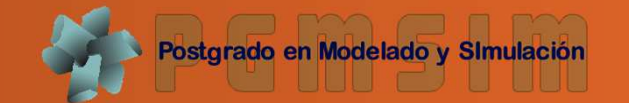

curve(dbeta(x,  $(181)$   $(419)$ ), xlim= c(0.15,0.4), xlab <sup>=</sup> "promedio de bateo",

```
ylab ="probabilidad")
```
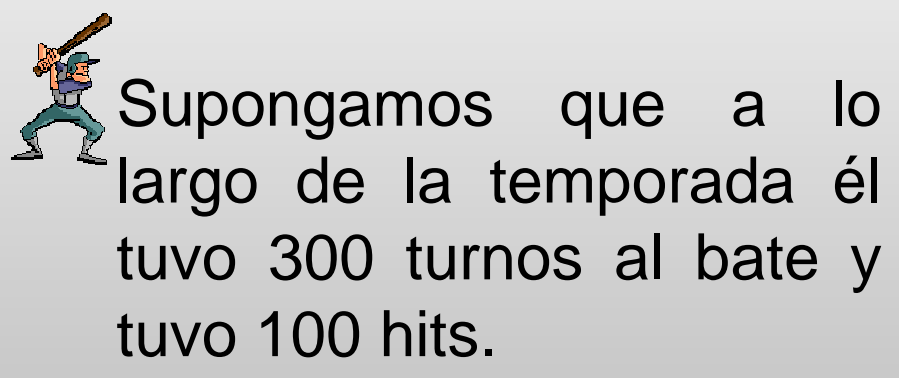

• La nueva distribución Betaserá…

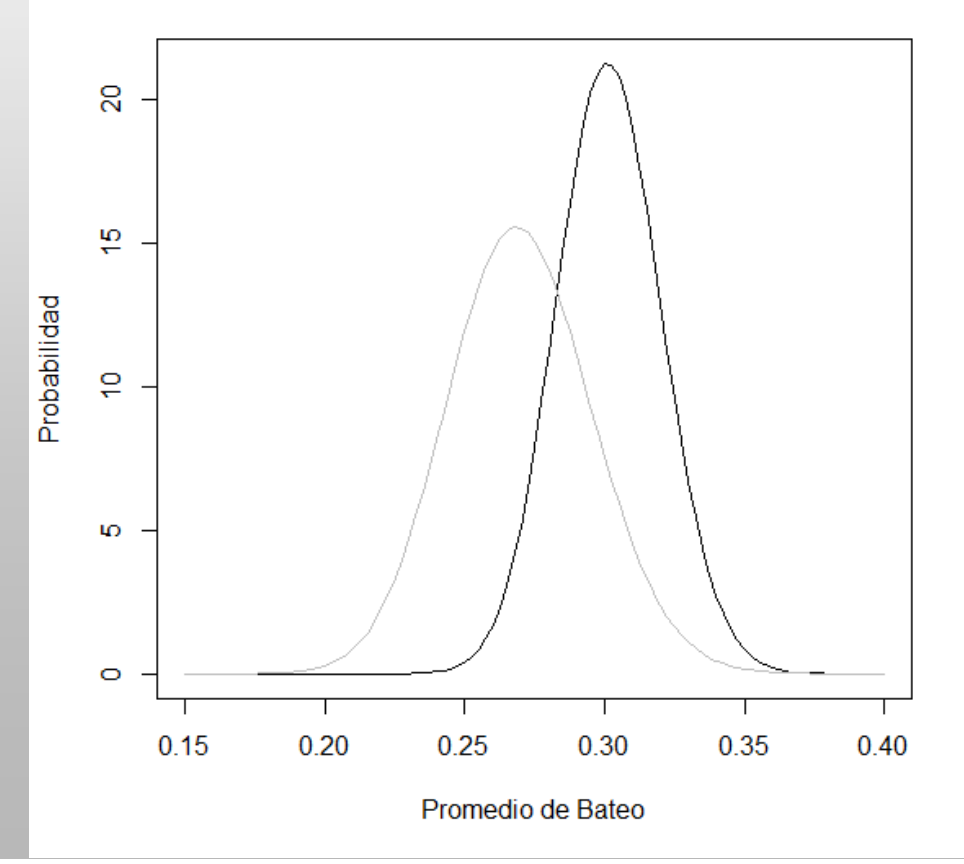

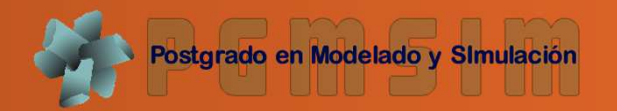

- Una de las salidas más interesantes de estaformula es la esperanza de la distribución Betaresultante, la cuál es el nuevo estimado.
- Recordemos que la esperanza de la distribuciónBeta es*α/α+β*
- Así, luego de 100 hits en 300 turnos al bate, laesperanza es 181/181+419 <sup>=</sup> 0.303
- Note que es mayor que el estimado inicial de <sup>=</sup>0.270).

# Distribución uniforme

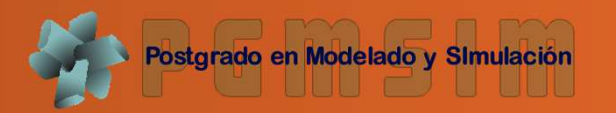

- La distribución uniforme se usa como un primermodelo para una cantidad que variaaleatoriamente entre <sup>a</sup> y b pero de la cual no seconoce nada más.
- Además, es esencial en la simulación de todaslas otras variables aleatorias

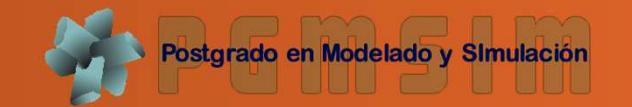

• Cuando la *<sup>p</sup>* que *<sup>X</sup>* se encuentre en un subintervalo dado [a,b] depende sólo de la longitud del intervalo y no de su localización.

 $X \sim \text{unif}(a, b)$ 

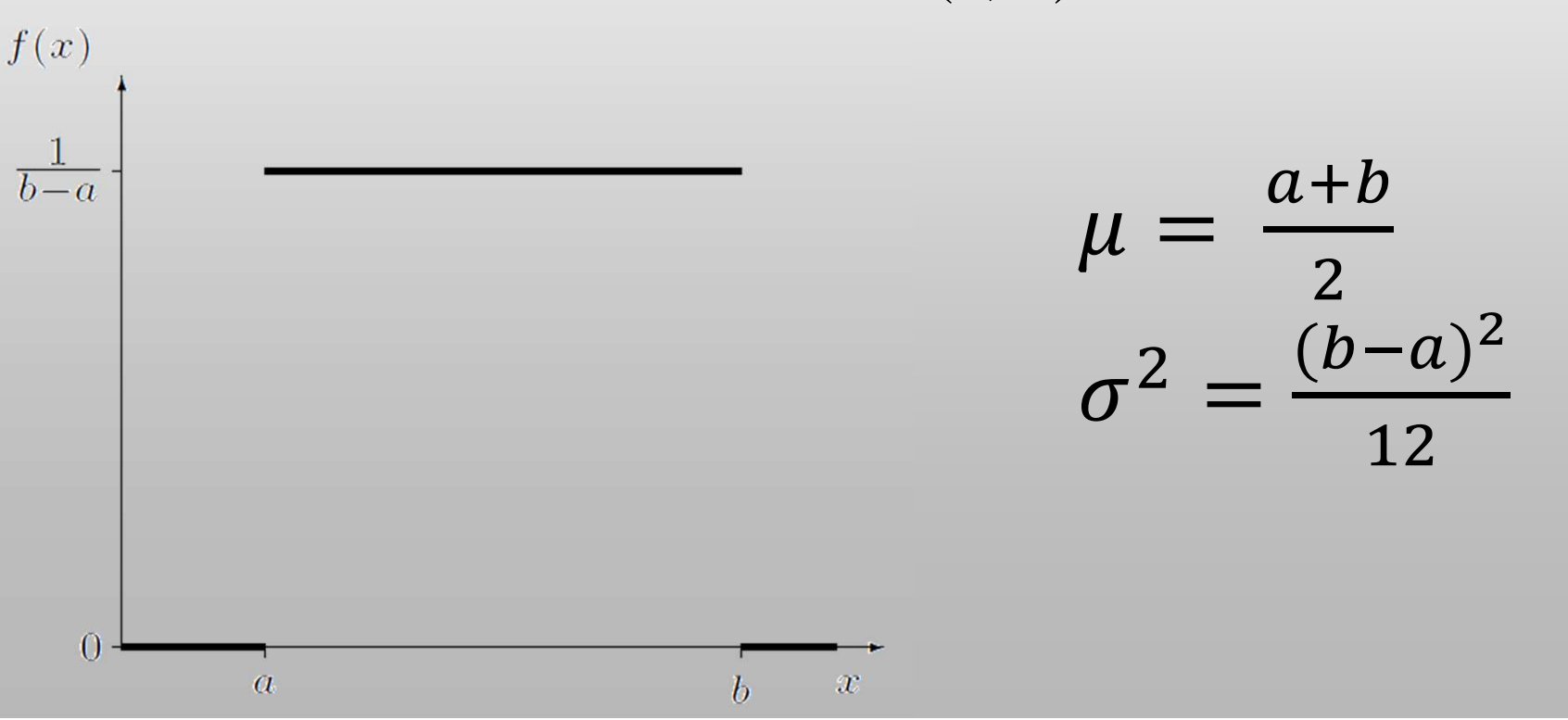

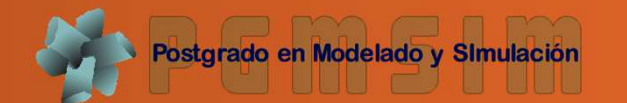

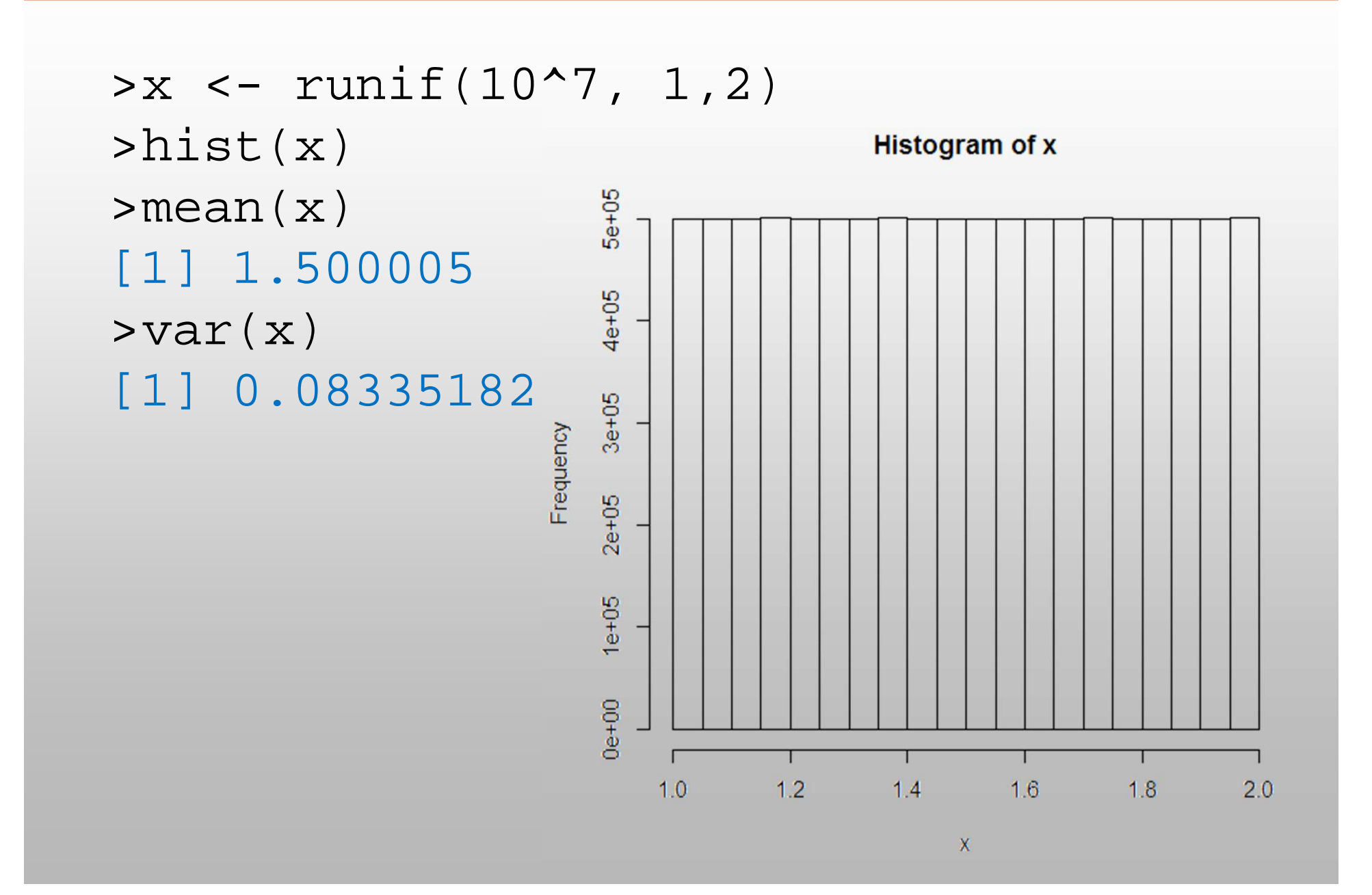

# Distribución uniforme

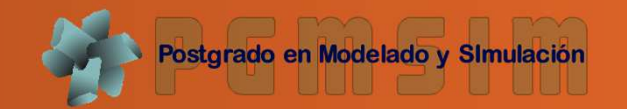

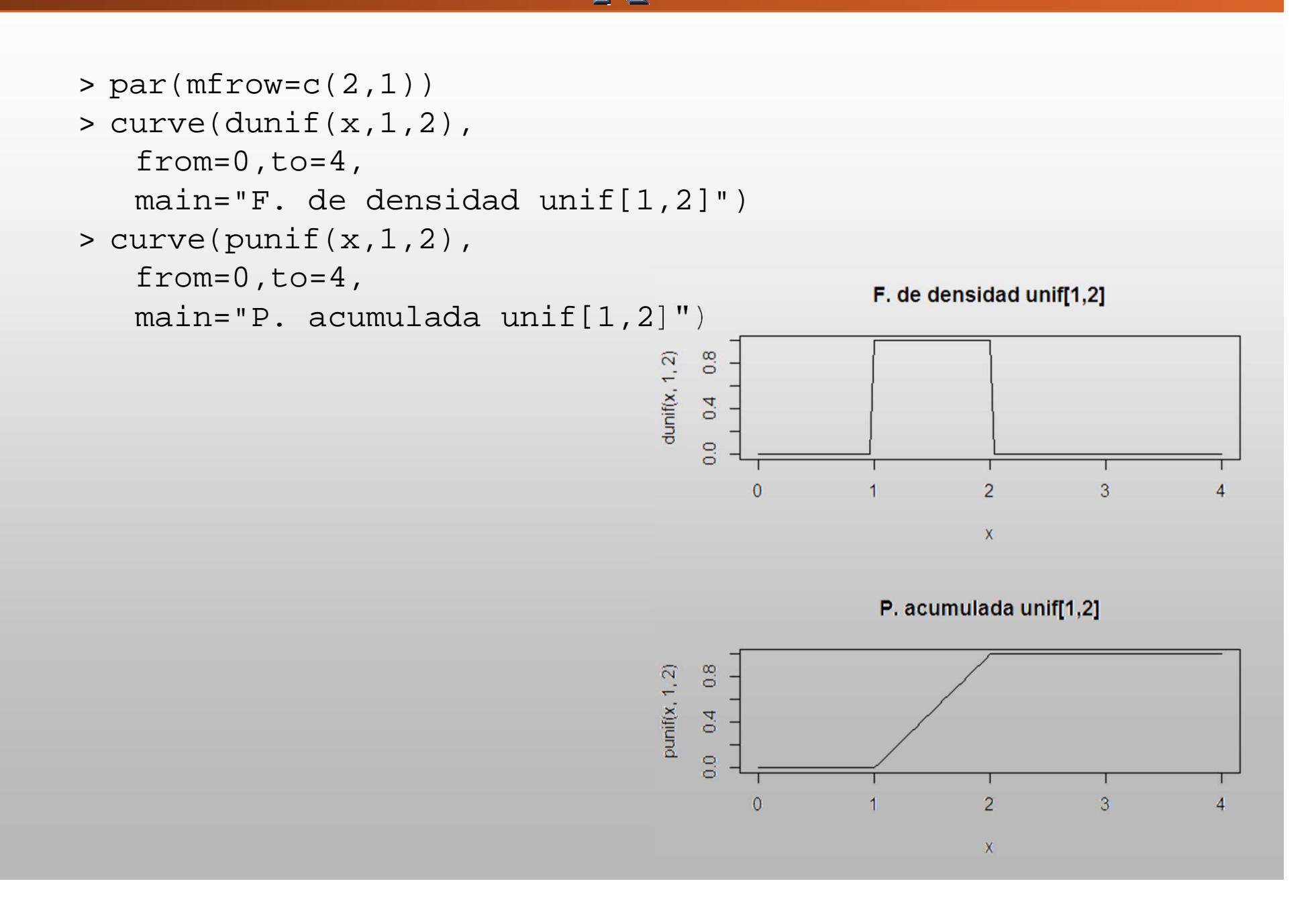

# Distribución uniforme (

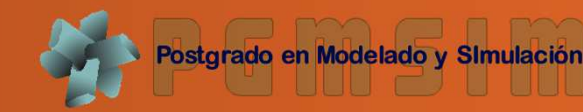

●Ejemplo 1:

$$
X \sim \text{unif}[1,2], \quad \text{if } P(X \leq 1.5)?
$$
\n
$$
P(X \leq 1.5) = \int_{1}^{1.5} dx = 0.5
$$
\n
$$
= \text{punif}(1.5,1,2)
$$
\n
$$
[1] \quad 0.5
$$

● ¿Si preguntamos al revés? Es decir, ¿cuál es el valor de *z* tal que *P(X ≤ z)* sea 0,5 ?> qunif(0.5,1,2)[1] 1.5

# Distribución uniforme

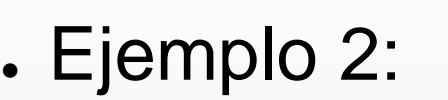

¿Cuál es la *p* que gane en la siguiente rueda de la fortuna?

**Postgrado en Modelado** 

```
X \sim \text{unif}[0,360^{\circ}]P(X \le 90^{\circ}) = \frac{1}{2}\frac{90-0}{2}\frac{1}{360 - 0} = \frac{1}{4}1
4>punif(0,90,360)[1]0.25>qunif(0.25,0,360)[190Gano
```
# Distribución exponencial

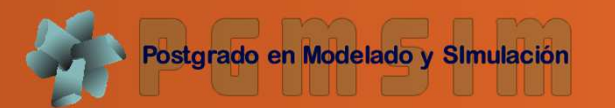

- Ya hablamos de la distribución *<sup>X</sup> <sup>~</sup> pois(<sup>λ</sup> )* comomodelo para el *n* de sucesos raros por unidad detiempo
- Ahora, queremos estudiar la distribución del tiempo*Y* entre un suceso <sup>y</sup> el siguiente
- Así, la distribución de*Y* es una distribución exponencial con parámetro λ si

$$
f(x) = \lambda e^{-\lambda x} \quad \text{para } x \ge 0
$$
\n
$$
\mu = \frac{1}{\lambda} \qquad \sigma^2 = \frac{1}{\lambda^2}
$$

# Distribución exponencial

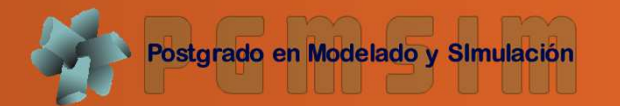

- $\bullet$  La distribución  $X{\sim}exp(\lambda$  ) permite modelar duración de elementos:
	- o $\circ$  Tiempos de vida
	- o $\circ$  Duración de huelgas
	- o $\circ$  Periodo de desempleo
	- o $\circ$  Tiempo entre llegadas de "clientes" a un sistema que ocurre <sup>a</sup> una tasa constante
	- o $\circ$  Tiempo en el que falla una determinada pieza de un equipo (cuando el efecto del envejecimientono importa y la falla se produce al azar), etc.

# Distribución exponencial<sup>((</sup>

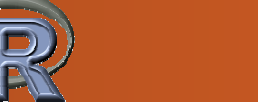

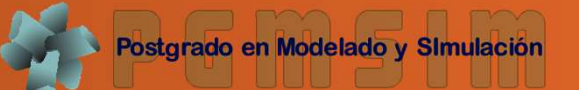

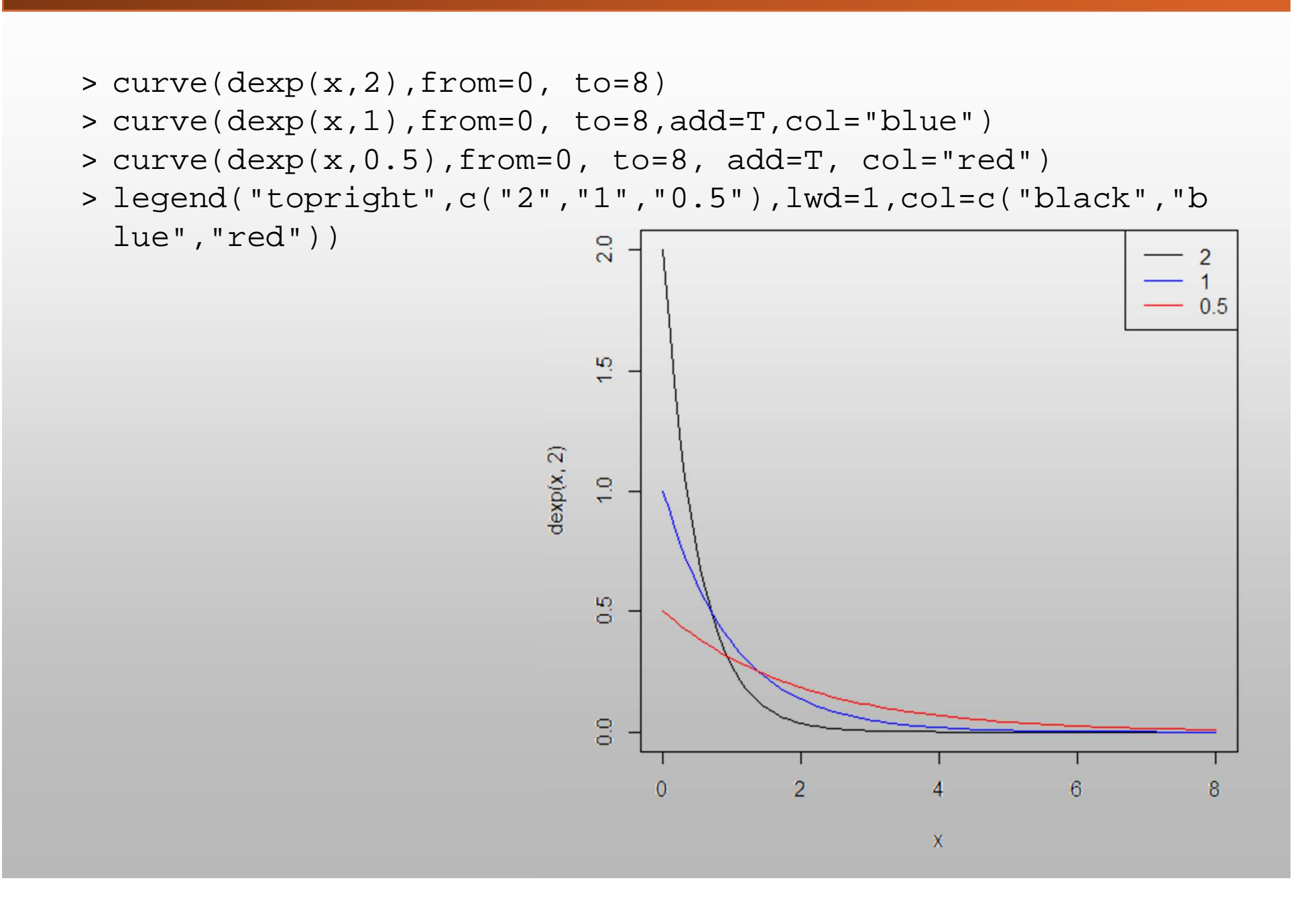

# Distribución exponencial<sup>((</sup>

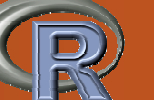

- Ejemplo 1: Supongamos que, en promedio, hay 10 incendios serios al año en Mérida
- Suponemos que el número de incendios por año tiene una distribución *pois(10)*

a) ¿Cuál es el tiempo promedio entre incendios?*E[X]* = 1/10 de año = 365/10 = 36.5 días

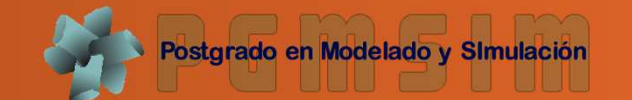

b) Hallar *p* que después del último incendio, pasen más de dos semanas hasta el siguiente

$$
P(T > 14) = \int_{14}^{\infty} \frac{10}{365} e^{-\frac{10}{365}t} dt
$$

$$
= e^{-\frac{10}{365} \times 14}
$$

 $\approx 0.681$ 

 $>$ pexp(10/365,14,lower.tail=F) [1] 0.6814301

# Distribución exponencial<sup>((</sup>

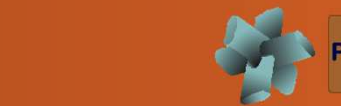

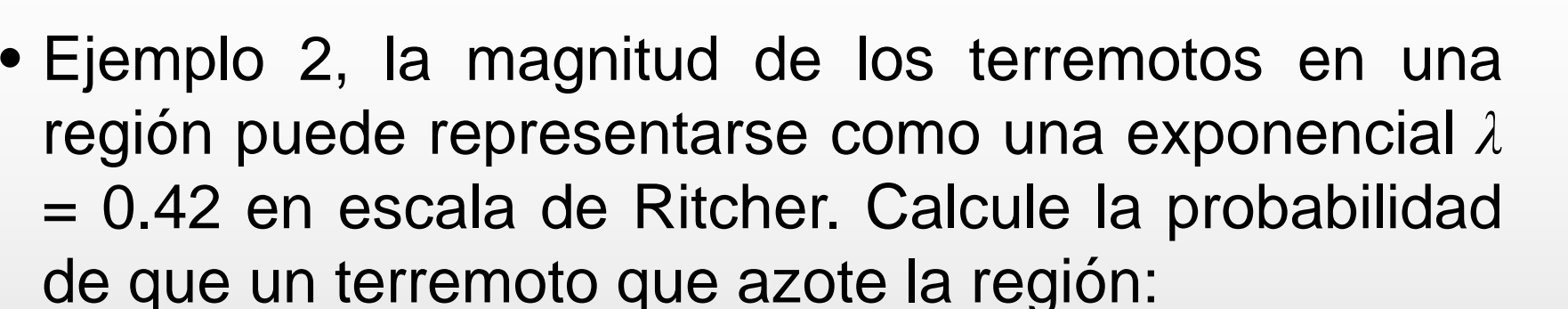

a) Rebase los 3 grados en la escala de Richter:

 $P(X \geq 3) = \int_{x}^{\infty} \lambda e^{-\lambda x}$  $\int_{x}^{\infty} \lambda e^{-\lambda x} dx = e^{-0.42 \times 3} = 0.2865$  >pexp(0.42,3,lower.tail=F)[1] 0.283654

b) Esté entre los 2 y 3 grados en la escala de Ritcher:  $P(2 \le X \le 3) = P(X \le 3) - P(X \le 2)$  <sup>&</sup>gt;pexp(0.42,3) - pexp(0.42,2) [1] 0.1480565

# Distribución exponencial<sup>((</sup>

- Ejemplo 3, el tiempo entre llegadas sucesivas decarros <sup>a</sup> un punto en la carretera se distribuye comouna exponencial con  $\lambda$  = 0.01 segundos.
- a) Hallar la media y varianza de*T*

*E[T] = 1/0.01 = 100* y *V [T] = 1/0,01 2 = 10000*

b) Una persona empieza <sup>a</sup> cruzar la calle inmediatamente después que pasa un carro. Si tarda 50 segundos en cruzar la calle, ¿Cuál es la*p*que lo atropelle el siguiente carro que pasa?

> pexp(0.01, 50, lower.tail <sup>=</sup> F) [1] 0.3934693

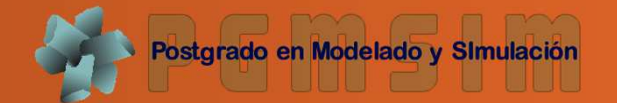

c) ¿Cuál es la *<sup>p</sup>* que no pase ningún carro en un minuto?

Sea *<sup>X</sup>* el número de carros que llegan en un minuto. La distribución de *<sup>X</sup>* es Poisson:

$$
X \sim Poisson(60 \times 0.01) = Poisson(0.6)
$$

$$
P(X=0) = \frac{0.6^0 e^{-0.6}}{0!} \approx 0.549
$$

> ppois(0,0.6) [1] 0.5488116

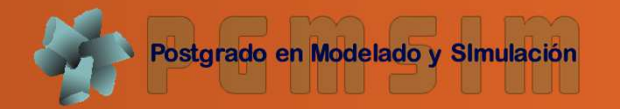

- ● La distribución exponencial se caracteriza por noposeer "memoria"
- ● La *<sup>p</sup>* de observar un evento en cualquier intervalo de tiempo no depende del tiempo que ha pasadohasta ese intervalo.
- ● Esto es adecuado cuando los eventos aparecenal azar pero no cuando hay deterioro (i.e., desgaste de una pieza, duración de huelgas, período de desempleo, etc.) del sistemainvolucrado.

# Distribución Weibull

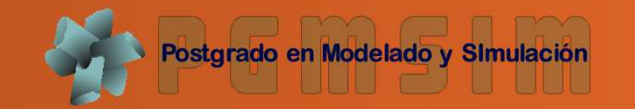

- ●Una generalización es la distribución de Weibull
- ●Si *<sup>X</sup>* <sup>~</sup>*Weib*(*λ*,*<sup>m</sup>*)

$$
f(x) = \frac{\lambda}{m} \left(\frac{x}{m}\right)^{\lambda - 1} e^{\left(\frac{-x}{m}\right)^{\lambda}} \quad \text{para } x \ge 0
$$
  

$$
\mu = m\Gamma(1 + \frac{1}{\lambda}) \sigma^2 = m^2 \left[ \Gamma\left(1 + \frac{2}{\lambda}\right) - \Gamma\left(1 + \frac{1}{\lambda}\right)^2 \right]
$$
  

$$
\Gamma(p) = \int_0^\infty x^{p-1} e^{-x} dx \quad \text{para } p > 0
$$
  

$$
\Gamma(p) = (p - 1)\Gamma(p - 1); \Gamma(1) = 1; \Gamma\left(\frac{1}{2}\right) = \sqrt{\pi},
$$
  
*Si n es entero*  $\Gamma(n) = (n - 1)$ 

## Distribución Weibull

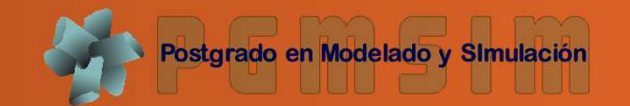

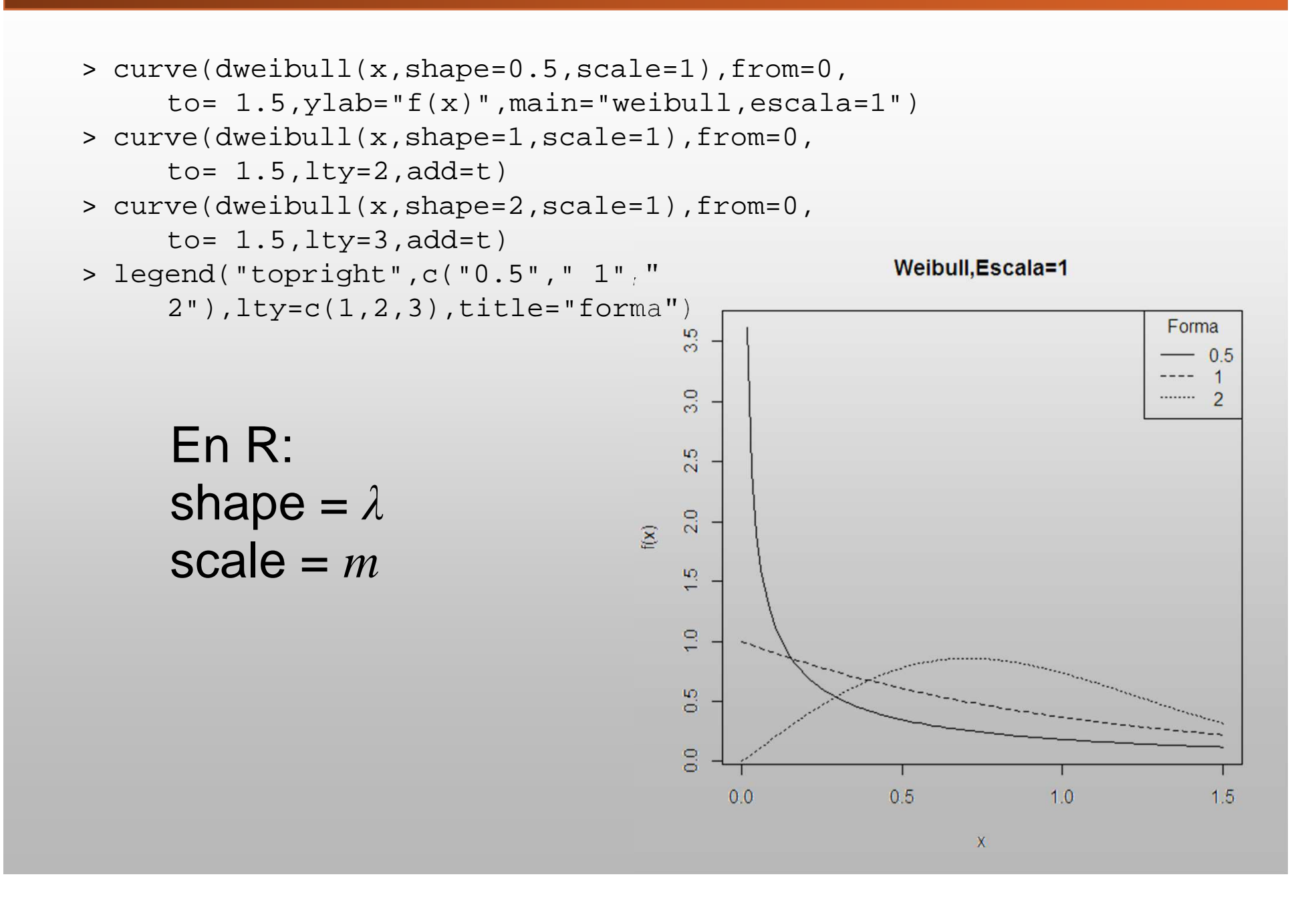

#### Distribución Weibull

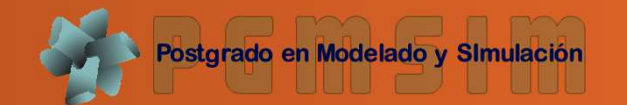

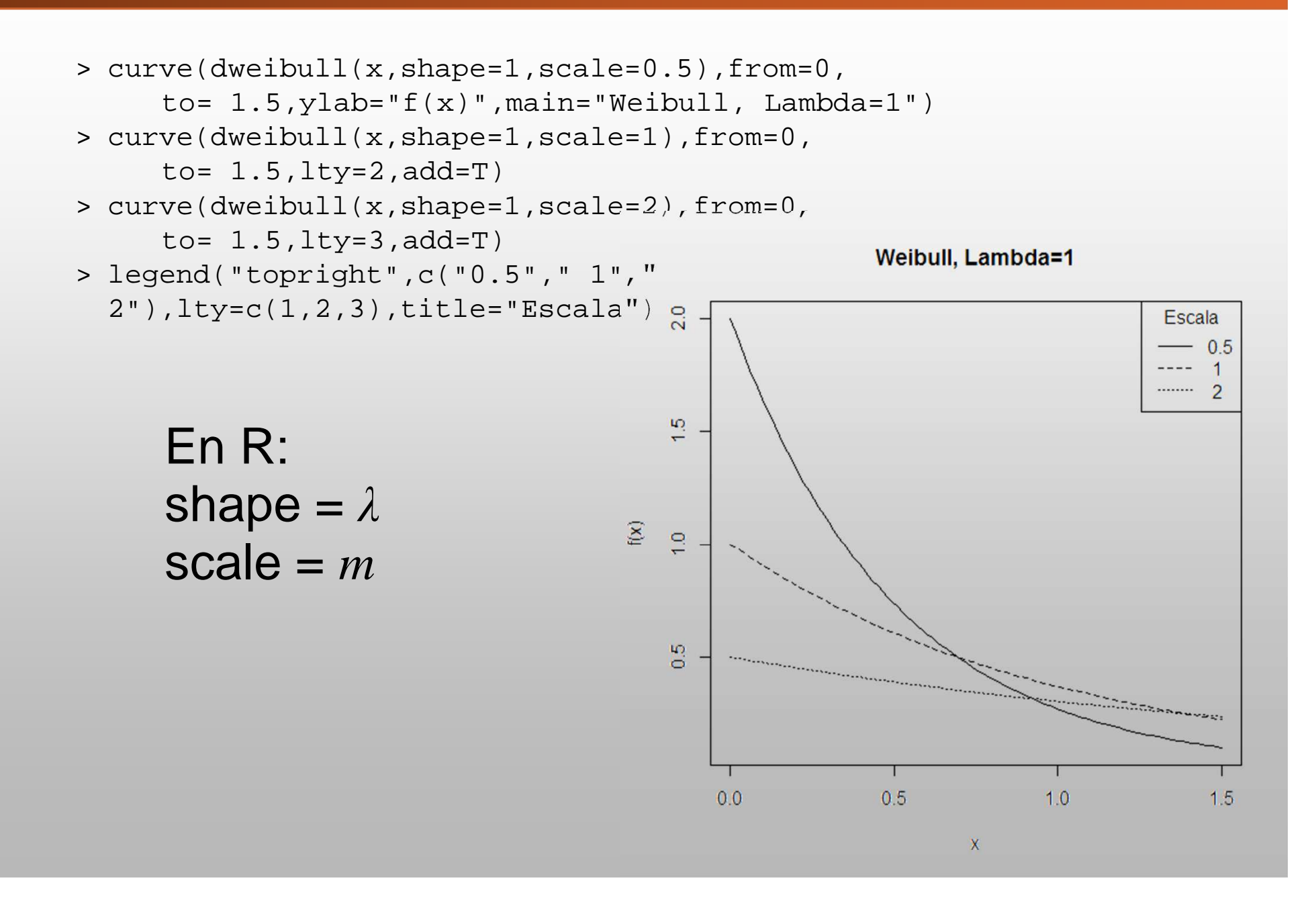

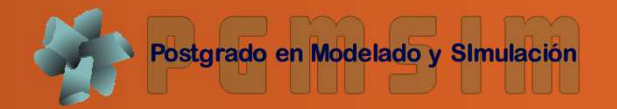

● En los trabajos pioneros para describir ladistribución de la renta, Vilfredo Pareto, trasestudiar la renta en numerosos países, observóque al menos para valores grandes:

 $\ln(N) \approx \ln(A) - \alpha x$ 

donde *A* y  $\alpha > 0$  son parámetros y *N* es el número de individuos que perciben una renta mayor <sup>o</sup>igual que *<sup>x</sup>*

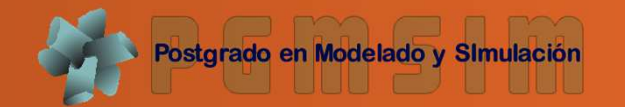

● Sea X una variable aleatoria, la función dePareto( $\alpha$ *,*  $x_0$ *)* es

$$
f(x) = \begin{cases} 1 - \left(\frac{x_0}{x}\right)^\alpha & \text{si} \quad x \ge x_0 \\ 0 & \text{si} \quad x < x_0 \end{cases}
$$

$$
E[X] = \frac{\alpha x_0}{\alpha - 1}
$$

$$
Var[X] = \frac{\alpha x_0^2}{(\alpha - 2)(\alpha - 1)^2}
$$

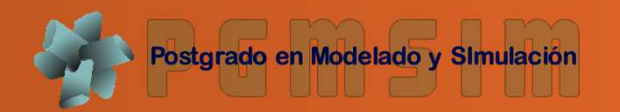

●Si *<sup>X</sup> <sup>~</sup> gamma*

$$
f(x) = \frac{1}{\Gamma(m)} \lambda^m x^{m-1} e^{-\lambda x} \text{parax} \ge 0; \lambda y m \ge 0
$$

$$
\mu = \frac{m}{\lambda} \sigma^2 = \frac{m}{\lambda^2}
$$

● $\blacksquare$  En R

>shape (forma) <sup>=</sup> *<sup>m</sup>*

>rate (tasa) <sup>=</sup> *<sup>λ</sup>*

●Si *<sup>m</sup>* es entero, se le llama distribución Earlang

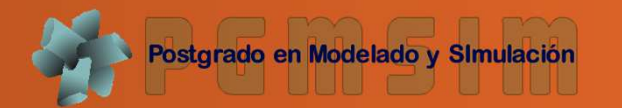

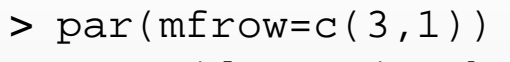

- $>$  curve(dgamma(x,shape= $0.5$ ,rate= $2)$ ,from= $0$ ,to= $4)$ ; text(2.5,2.5,"Gamma(2,0.5)")
- $>$  curve(dgamma(x,shape= $1.5$ ,rate= $2)$ ,from=0,to= $4)$ ; text(2.5,0.5,"Gamma(2,1.5)")
- > curve(dgamma(x,shape=3.0,rate=2) $_{\frac{10}{2}}$ from=0,to=4); text(2.5,0.3,"Gamma(2,3.0)")

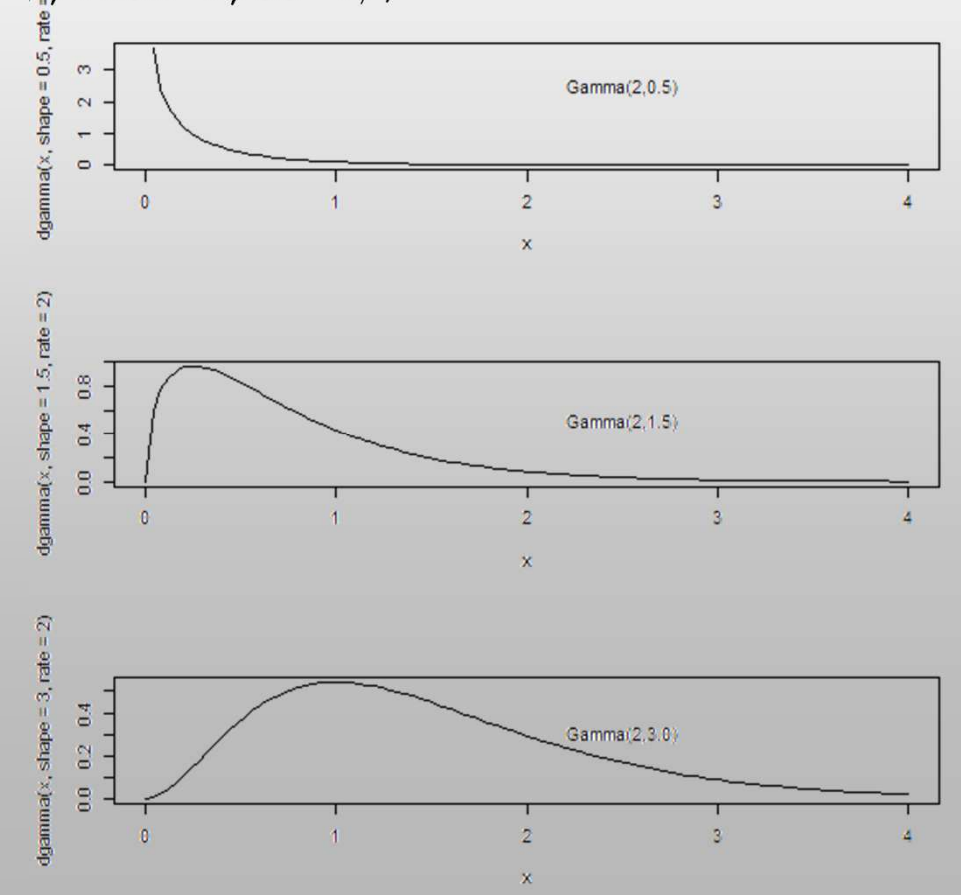

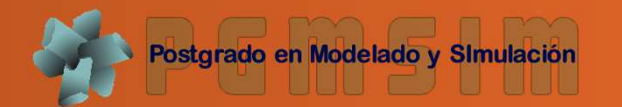

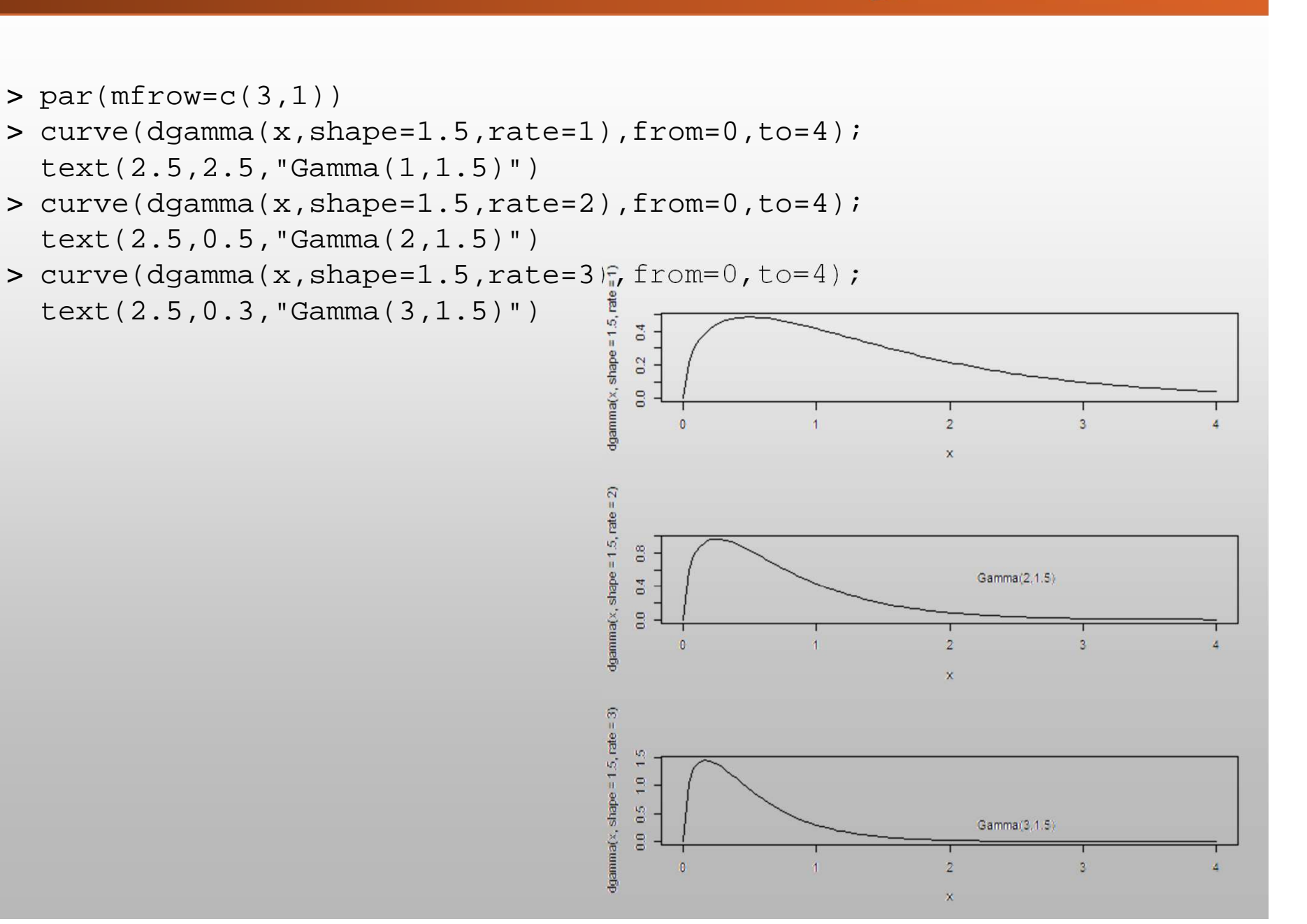

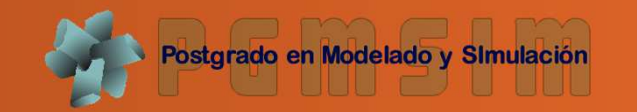

• Las precipitaciones durante un mes de sequía enuna cierta región tienen una distribución gammacon parámetros*<sup>m</sup>*=1.6 y*<sup>λ</sup>*=0.5. Calcule la mediay la varianza de esta variable

$$
\mu = \frac{m}{\lambda} = 1.6/0.5 = 3.2
$$

$$
\sigma^2 = \frac{m}{\lambda^2} = 1.6/(0.5^2) = 6.4
$$

• ¿Cuál es la probabilidad de que llueva menosque la media?

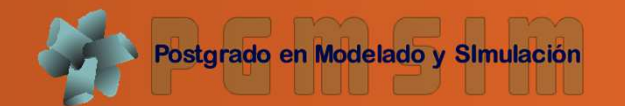

- Cuando se toma el promedio de un número "suficientemente" grande de una muestra aleatoria iid ladistribución del promedio luce como una distribución normal
- $\boldsymbol{\cdot}$  También se usa para modelizar errores de medición
- $\bullet$  Si  $X \sim \mathsf{norm}(\mu, \sigma^2)$  entonces:

$$
f(x) = \frac{1}{\sqrt{(2\pi\sigma^2)}}e^{(x-\mu)^2/(2\sigma^2)} para - \infty < x < \infty
$$

- $\sim$  Z ~ norm(0,1) se le conoce como normal estándar. F(z) se denota con la letra <sup>φ</sup> <sup>y</sup> <sup>a</sup> f(z) como <sup>Ф</sup>
- . La función de probabilidad acumulada no puede obtenerse analíticamente de allí las famosas tablas de la normal

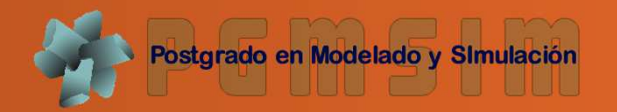

- $>$  par(mfrow=c(2,1))
- $>$   $curve($  dnorm $(x,$   $mean=0,$   $sd=1)$  ,  $from=-3$  ,
- to=5,ylab="f(x)",main="Distribución Normal con medias  $0,1 \text{ y } 2 \text{ y }$  sigma=1")
- $>$  curve(dnorm(x,mean=1,sd=1),from=-3, to=5,add=T);  $curve(dnorm(x,mean=2,sd=1),from=-3, to=5,add=T)$
- $>$  curve(dnorm(x,mean=0,sd=1),from=-10, to=10,ylab="f(x)",main="Distribución Normal con media  $0 \text{ y sigma=1,2 y 3")}$
- $>$  curve(dnorm(x,mean=0,sd=2),from=-10, to=10,add=T);  $curve(dnorm(x,mean=0, sd=3)$ ,  $from=-10$ ,  $to=10$ ,  $add=T)$

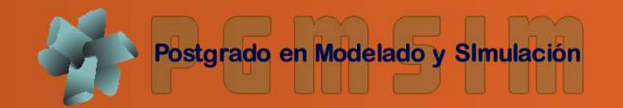

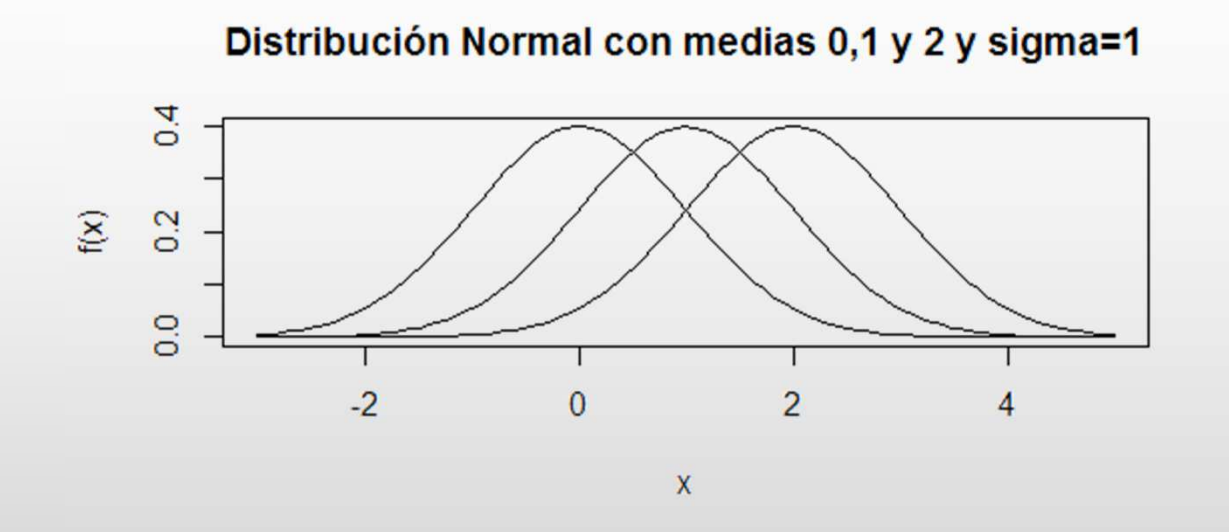

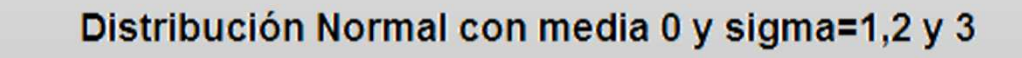

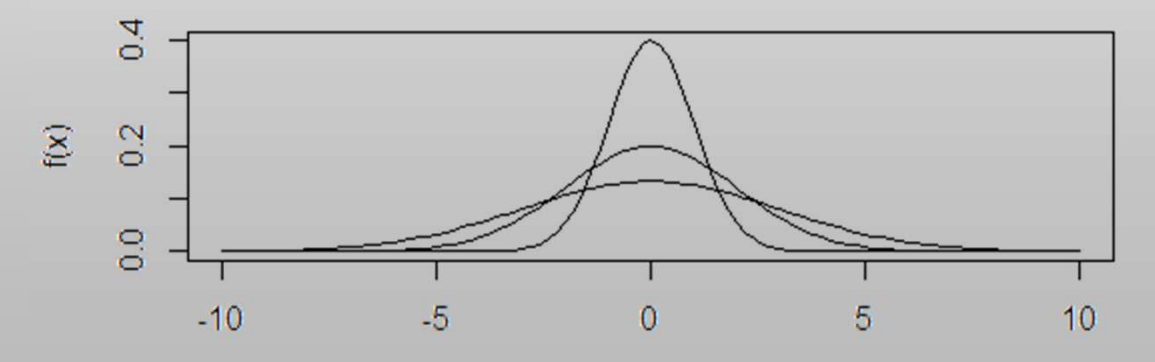

 $\mathsf{\overline{X}}$ 

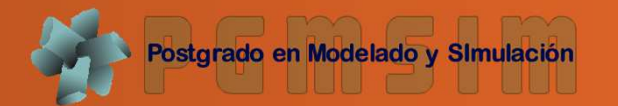

- Los resultados de un examen de admisión (escala 1-100) poseen unadistribución normal con media <sup>75</sup> y desviación 10
- a) ¿Qué fracción de los resultados está entre 80 y 90?

```
P(80 < x < 90) = p(x < 90) - p(x < 80)> pnorm(90,75,10) – pnorm(80,75,10)
[1] 0.2417
```
- b) ¿Cuál es la probabilidad de obtener una nota superior <sup>a</sup> 90?
- > pnorm(90,75,10,lower.tail=F)

```
> 1 – pnorm(90,75,10)
```
> pnorm(1.5,0,1) #estandarizando

#### [1]0.0668072

- c) Como el cupo es reducido, ¿Cuál es la nota de corte si quiero que sol oingresen aquellos con notas superiores al 90% de todos los resultados?
- > qnorm(0.90,75,10)

#### [1] 87.81552

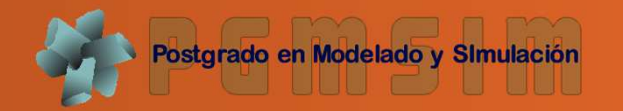

- ●**.** La distribución  $X^2$ : suma de normales estándares al cuadrado. Sirve para pruebas de bondad del ajuste y varianza
- ● $\blacksquare$ La distribución  $t$  de student: similar a la normal pero con colas más anchas. Se usa para calcularIC cuando la varianza es desconocida
- ● La distribución lognormal: modeliza tiempos detareas, cantidades que son el producto de unnúmero grande de variables